# **CONTROL DIGITAL DE NIVEL PARA SISTEMA DE TANQUES INTERCONECTADOS MEDIANTE SERVO-VÁLVULA**

(Digital control for interconnected tank system by motor-valve–automatic control)

**John Freddy Caipa Roldán\*, Juan Mauricio Salamanca\*, José Luis Rodríguez Herrera\*\***

Universidad Pedagógica y Tecnológica de Colombia *,*

Grupo de Investigación en Procesamiento Digital de Señales DSP, john.caipa@uptc.edu.co, juan.salamanca@uptc.edu.co *\** \*\*Grupo de Investigación GIRA, gira.uptc@gmail.com

*(Recibido 7 de octubre de 2009 y aceptado 7 de abril de 2010)*

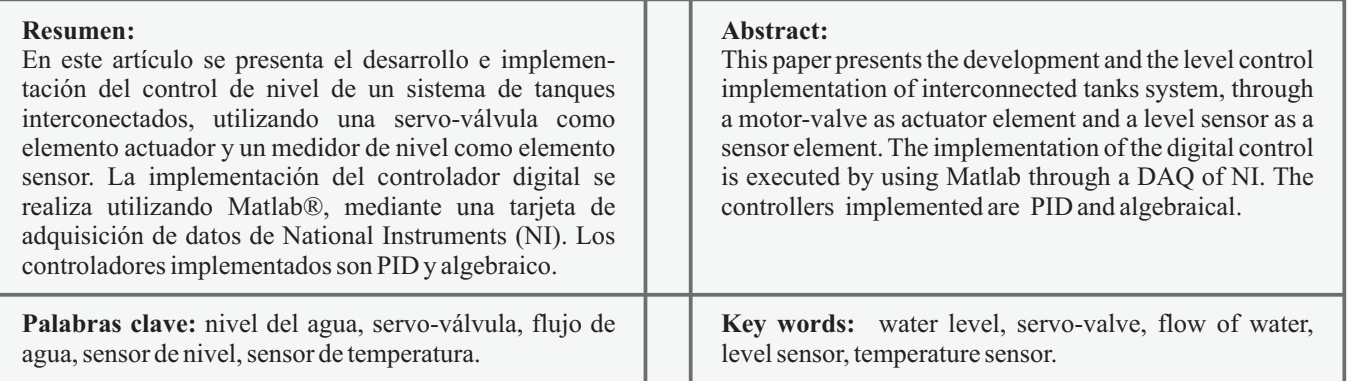

## **1. INTRODUCCIÓN**

no de los procesos más utilizados en la industria es el control de nivel de sustancias en tanques, este proceso tiene gran importancia en sistemas de concentración, **U** les procesos más utilizados en la industria es el control de nivel de sustancias en tanques, este proceso tiene gran importancia en sistemas de concentración, tanques de mezcla, procesos de fundición, etc. En este caso variable es el nivel de uno de los tanques del sistema de tanques interconectados por medio de la servo-válvula, además de valernos de herramientas como Matlab para realizar análisis y simulaciones del proceso a controlar y las diversas formas de hacerlo.

Los sistemas de nivel son muy importantes para la industria, en donde se emplean para controlar mezclas para reacciones químicas y almacenamiento de sustancias en la producción de bebidas, entre otros usos. A nivel académico, se han utilizado para el estudio y desarrollo de sistemas de control lineal y no lineal, además de ser el sistema más sencillo de implementar para realizar comprobaciones y experimentos.

Este artículo se organiza como sigue: en la segunda sección, se presenta la descripción de la dinámica del sistema; en la tercera sección, se informa acerca de la implementación del sistema de tanques y la construcción de sus sensores, además de los debidos acondicionamientos de señal requeridos para la adquisición. En las siguientes se muestra la forma en la que se realizó la toma de la curva de reacción y su discretización, además de su respectivo análisis de estabilidad, controlabilidad y observabilidad. Por último, se presenta el diseño de los controladores digitales utilizados, con sus respectivas simulaciones y pruebas en el sistema de tanques, utilizando como base Simulink de Matlab.

## **2. MODELO EN ESPACIOS DE ESTADO DEL SISTEMA**

En la figura 1 se puede observar el sistema de tanques interconectados al que se le va a obtener el modelo matemático en espacios de estado ( $\mathbf{h} = \mathbf{A}h + \mathbf{B}F$ ), donde las variables de estado son las alturas de los tanques  $(h_1 y h_2)$  en las ecuaciones, y se entrega el modelo que describe la dinámica del sistema no lineal.

$$
f_1 = \frac{dh_1}{dt} = \frac{F_0}{A_1} - \frac{F_1}{A_1}; \implies F_1 = \beta_1 \sqrt{h_1 - h_2}
$$
 (1)

$$
f_2 = \frac{dh_2}{dt} = \frac{F_1}{A_2} - \frac{F_2}{A_2}; \Rightarrow F_2 = \beta_2 \sqrt{h_2}
$$
 (2)

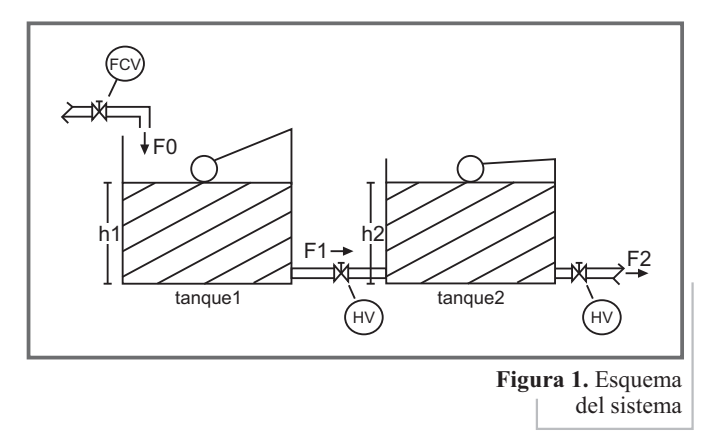

Donde  $F_{\rm o}$  es el flujo de entrada al tanque 1 en  $cm^3/seg, FI$  es el flujo entre los tanques,  $F_2$  es el flujo de salida del tanque 2,  $A_i$ son las áreas de cada tanque en  $cm^2$  y  $b_i$  son las constantes de las válvulas.

Reemplazando los flujos, se obtienen las ecuaciones  $(3)$  y  $(4)$ .

$$
\frac{dh_1}{dt} = \frac{F_0}{A_1} - \frac{\beta_1 \sqrt{h_1 - h_2}}{A_1} \tag{3}
$$

$$
\frac{dh_2}{dt} = \frac{\beta_1 \sqrt{h_1 - h_2}}{A_2} - \frac{\beta_2 \sqrt{h_2}}{A_2} \tag{4}
$$

Para realizar la linealización, es necesario encontrar un puntode equilibrio ( $h_{1eq}$ ,  $h_{2eq}$ ), a partir de un flujo de entrada ( ) constante. Esto se obtiene igualando a cero las ecuaciones *F* 0 *eq* (3) y (4), en las que, despejando, se encuentra el punto de equilibrio general dado por las ecuaciones (5) y (6).

$$
h_{1eq} = \left(\frac{1}{(\beta_1)^2} + \frac{1}{(\beta_2)^2}\right) (F_{0eq})^2
$$
 (5)

$$
h_{2eq} = \left(\frac{F_{0eq}}{\beta_2}\right)^2 \tag{6}
$$

El siguiente paso es encontrar el *Jacobiano* de  $f_1 y f_2$  (derivadas parciales de las ecuaciones (3) y (4), evaluadas en el punto de equilibrio ( $h_{1eq}$ ,  $h_{2eq}$ )), dando como resultado las siguientes ecuaciones:

$$
a_{11} = \frac{\partial f_1}{\partial h_1} \Big|_{h_{eq}, h_{2eq}} = \frac{-\beta_1}{2A_1 \sqrt{h_{1eq} - h_{2eq}}} \na_{12} = \frac{\partial f_1}{\partial h_2} \Big|_{h_{4eq}, h_{2eq}} = \frac{\beta_1}{2A_1 \sqrt{h_{1eq} - h_{2eq}}} \na_{21} = \frac{\partial f_2}{\partial h_1} \Big|_{h_{4eq}, h_{2eq}} = \frac{\beta_1}{2A_2 \sqrt{h_{1eq} - h_{2eq}}} \n- \frac{\partial f_2}{\partial h_1} \Big|_{h_{2eq}, h_{2eq}} = \frac{-\beta_1}{2A_2 \sqrt{h_{1eq} - h_{2eq}}} \Big|
$$
\n(7)

 $a_{22} = \frac{Q_2}{\partial h_2}\big|_{h_{eq},h_{2eq}} = \frac{P_1}{2A_2\sqrt{h_{1eq}-h_{2eq}}} - \frac{P_2}{2A_2\sqrt{h_{2eq}}}$ 

Estas derivadas son los coeficientes de la matriz A del modelo, en espacios de estado.

$$
\mathbf{A} = \begin{bmatrix} a_{11} & a_{12} \\ a_{21} & a_{22} \end{bmatrix} \tag{8}
$$

Para terminar el modelo, se hallan los coeficientes del vector **B** por medio de las siguientes derivadas parciales:

$$
\mathbf{B} = \begin{bmatrix} b_{11} \\ b_{21} \end{bmatrix}, \begin{aligned} b_{11} &= \frac{\partial f_1}{\partial F_0} = \frac{1}{A_1} \\ b_{21} &= \frac{\partial f_2}{\partial F_0} = 0 \end{aligned} \tag{9}
$$

El modelo en espacio de estados del sistema está dado por las ecuaciones  $(10)$  y  $(11)$ .

$$
\mathbf{h} = \mathbf{A}h + \mathbf{B}F_{0}
$$
 (10)

$$
\mathbf{y} = \mathbf{C}h, \quad \mathbf{C} = \begin{bmatrix} 0 & 1 \end{bmatrix} \tag{11}
$$

### **3. DESARROLLO E IMPLEMENTACIÓN**

Primero se realiza la construcción de los tanques, que se hace en vidrio, para mejor visualización del proceso, y luego se interconectan con una válvula manual de ½ pulgada, por medio de flanches. A la salida del tanque 2 se instala una válvula con las mismas características. En la figura 2 se puede observar el prototipo.

Se procede a realizar la implementación de la servo-válvula (para regular el flujo de líquido), utilizando un motor con reducción mecánica de baja velocidad, un potenciómetro multivuelta (elemento sensor) y un registro de cortina de ½ pulgada. El motor se acopla directamente con el registro, y el potenciómetro se acopla con el motor por medio de un par de piñones con el mismo número de dientes (figura 3). Se realiza la prueba de linealidad al potenciómetro multivuelta, dando giros de media vuelta y tomando el respectivo valor de resistencia. En la figura 4 se puede observar que este potenciómetro es sumamente lineal y tiene un alcance de diez vueltas. Por otro lado, el registro de cortina utilizado tiene un alcance de cuatro vueltas.

Para obtener el rango de trabajo del sensor de la servo-válvula, se procede a polarizar el potenciómetro multivuelta y se realiza la medición del voltaje cuando se encuentra en las dos posiciones extremas (totalmente abierto y totalmente cerrado). Con dichos voltajes, se realiza un acondicionamiento de señal para una salida de 0-10V.

Para controlar el sentido de giro del motor, se utiliza un amplificador clase B, con transistores de potencia (TIPs); la entrada (referencia) de la servo-válvula se estandariza de 0-10V, donde 0V indica que la servo-válvula está completamente cerrada, y 10V, completamente abierta. En la figura 5 se puede apreciar el diagrama del control que se implementa, utilizando una ganancia proporcional de diez.

Para medir el nivel del líquido en el tanque 2, se realiza la construcción de un sensor de nivel, utilizando un flotador y un potenciómetro lineal, al que se le realiza la prueba de linealidad, tomando el respectivo valor de voltaje (ya polarizado con anterioridad con 5V) a medida que se incrementa el nivel. En la figura 5 se puede apreciar la característica del sensor de nivel del tanque 2.

Como se puede apreciar, este sensor es lineal en el rango de 7 cm a 14 cm; se procede a realizar la medición del voltaje cuando se encuentra en las dos posiciones extremas que se eligen (el mínimo nivel y el máximo de trabajo), y con dichos voltajes se realiza un acondicionamiento de señal para una salida de 0-10V.

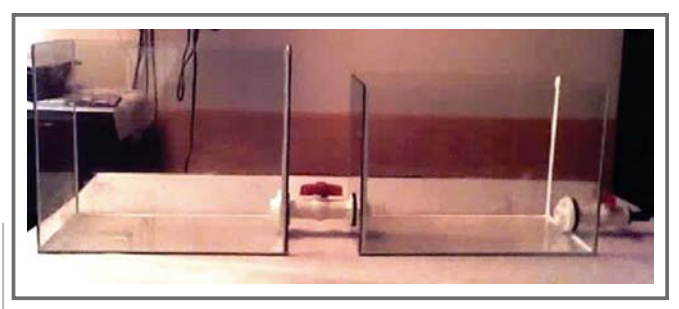

**Figura 2.** Servo-válvula.

multivuela.

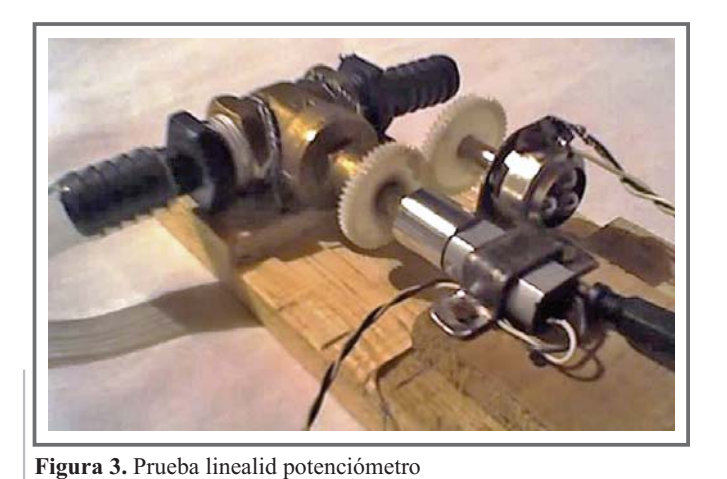

**Figura 5.** Prueba linealidad sensor de nivel tanque 2. 3.2 3 2.8 2.6 2.4  $2.2$ 2 1.8 4 6 8 10 12 Altura [cm] Voltale [v] 14

## **4. DISEÑO ACONDICIONAMIENTO DE SEÑAL**

Para realizar el acondicionamiento de señal se utiliza un circuito que está compuesto por un seguidor, un sumador y un inversor, como se observa en la figura 6, donde la función de salida está dada por la ecuación (12).

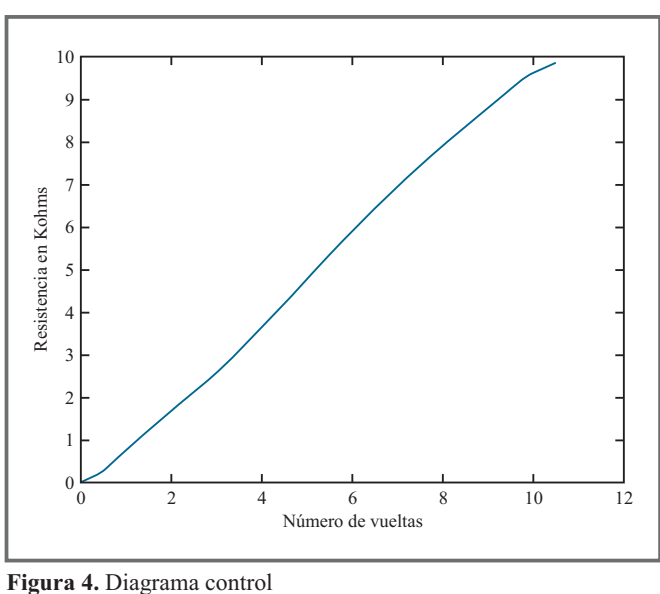

de servo-válvula.

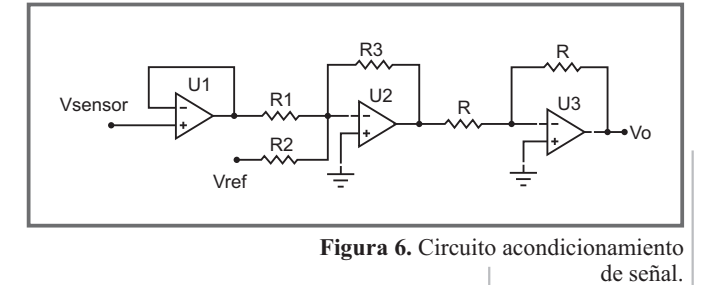

$$
V_0 = \frac{R_3}{R_1} V_{\text{sensor}} + \frac{R_3}{R_2} V_{\text{ref}}
$$
 (12)

El rango de voltaje que ofrece el sensor de la servo-válvula, polarizado con 5 V, está entre 1,6 V y 3,7 V, entonces se realiza el acondicionamiento de señal para dejarlo entre 0 V y 10 V. Se utiliza la ecuación para encontrar los valores de R<sub>i</sub>, tomando  $V_{ref} = -5$  V, se obtiene:

$$
R_1 = 1 K\Omega, R_2 = 3.125 K\Omega, R_3 = 4.762 K\Omega
$$

El rango de voltaje que ofrece el sensor de nivel del tanque 2, polarizado con 5 V, está entre 2,4 V, para 7 cm de altura, y 3,17 V, para 14 cm; se realiza el acondicionamiento de señal para dejarlo entre 0 V y 10 V. Se utiliza la ecuación para encontrar  $\log \text{values } R_i$ , tomando  $V_{ref} = -5 \text{ V}$ , se obtiene:

$$
R_1 = 1 K\Omega, R_2 = 3.125 K\Omega, R_3 = 4.762 K\Omega
$$

### **5. CURVA DE REACCIÓN**

Se realiza la adquisición, al ordenador, de la señal generada por el sensor de nivel, utilizando la tarjeta de adquisición de datos USB6009 de National Instruments (NI). Por medio de un canal analógico de salida, se genera el escalón requerido y, con un canal analógico de entrada (con un período de muestreo inicial de  $T_m = 10$  seg), se adquiere la respuesta al escalón, todo esto implementado en Matlab. Se genera un escalón de 2 a 2,5 V (20 a 25%), y se procede a adquirir la respuesta, cuyo resultado de muestra en la figura 7.

Utilizando el método de los dos puntos, propuesto por Smith (Smith, 1972), se halla el modelo de primer orden, con retardo de transporte, que representa al sistema. La función de transferencia que se obtuvo está dada por la ecuación (13).

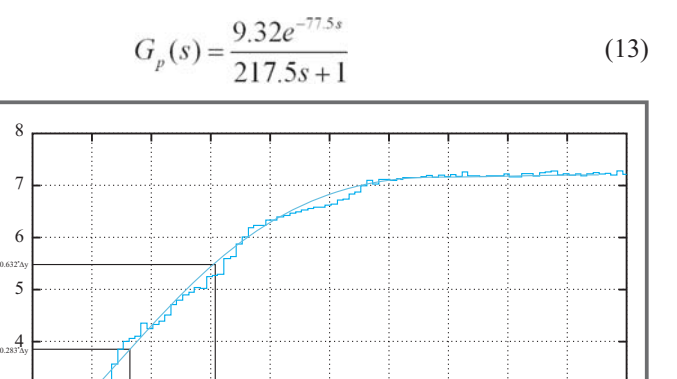

**Figura 7.** Curva de reacción obtenida con escalón de 20 a 25%. 3 2 010 100 200 300 400 500 600 700 800 900 1000

Para efectos de la validación, y realizando varias pruebas alrededor de este punto de operación, se pudo corroborar que las constantes del sistema no varían considerablemente, siempre y cuando las demás variables se mantengan constantes, como el flujo de entrada, la apertura de las válvulas, los niveles de voltaje en las fuentes (debido a que afecta los acondicionamientos de voltaje), etc.

### **6. DISCRETIZACIÓN**

Dado que el modelo tiene retardo de transporte, se utiliza el modelo en espacios de estado, suponiendo entrada con retenedor de orden cero, según lo expuesto por Ogata (Ogata, 1996):

$$
x(k + I T_m) = \mathbf{A}_D x(kT_m) + \mathbf{B}_{D_0} U(k - d + I T m)
$$
  
+ 
$$
\mathbf{B}_D U(k - d T m)
$$
 (14)

Donde:

Í

$$
\mathbf{A}_{D} = \phi(T_{m}) = \mathbf{L}^{-1} \{ (\mathbf{s} \mathbf{I} - \mathbf{A})^{-1} \} |_{t = T_{m}}
$$
\n
$$
\mathbf{B}_{D_{0}} = \int_{0}^{T_{m} - \Delta \theta} \phi(\tau) \mathbf{B} d\tau
$$
\n
$$
\mathbf{B}_{D_{1}} = \phi(T_{m} - \Delta \theta) \int_{0}^{\Delta \theta} \phi(\tau) \mathbf{B} d\tau
$$
\n(15)

Para el modelo de primer orden con retardo de transporte las constantes del modelo discreto se entregan en la ecuación (16).

$$
\mathbf{A}_{D} = e^{-T_m/\tau}
$$
\n
$$
\mathbf{B}_{D_0} = k(1 - e^{-(T_m - \Delta \theta)/\tau})
$$
\n
$$
\mathbf{B}_{D_1} = k e^{-T_m/\tau} (e^{-\Delta \theta/\tau} - 1)
$$
\n(16)

Por medio de Matlab, se obtiene que el modelo discretizado  $(\text{con } T_m = 15 \text{ seg})$  queda dado por la ecuación (17).

$$
G_p(Z,T_m) = \frac{N_p(Z,T_m)}{D_p(Z,T_m)} = z^{-6} \frac{0.05205z + 0.0006}{z - 0.9334}
$$
 (17)

## **7. ANÁLISIS DE ESTABILIDAD, CONTROLABILIDAD Y OBSERVABILIDAD**

#### **7.1 Estabilidad**

La condición para que el sistema sea estable se reduce a que los polos del sistema discreto estén dentro del círculo unitario  $(|z|<1)$ . Dado que el único polo no cero está dentro del círculo unitario, entonces se cumple la condición de estabilidad.

#### **7.2 Controlabilidad**

El sistema en tiempo continuo es de estado totalmente controlable si:

$$
Rank(C)=2
$$
  
Donde: C= [BAB] (18)

Reemplazando el modelo, se obtiene:

$$
C = \begin{bmatrix} \frac{1}{A_1} & \frac{-\beta_1}{2A_1^2 \sqrt{h_{l_0} - h_{2_0}}l} \\ 0 & \frac{\beta_1}{2A_1A_2 \sqrt{h_{l_0} - h_{2_0}}l} \end{bmatrix}
$$
(19)  
Donde:  $rank(C) = 2$ 

Entonces *el sistema de tanques interconectados es de estado* totalmente controlable. Realizando un análisis similar al sistema en tiempo discreto, se encuentra que el sistema es controlable.

#### **7.3 Observabilidad**

El sistema en tiempo continuo es de estado totalmente observable si:

$$
rank(O) = 2
$$
  
Donde: O =  $\begin{bmatrix} C \\ AC \end{bmatrix}$  (20)

Reemplazando el modelo, se obtiene:

$$
O = \left[ \frac{0}{2A_2\sqrt{h_{l_0} - h_{2_0}}} \frac{1}{2A_2\sqrt{h_{l_0} - h_{2_0}}} - \frac{\beta_2}{2A_2\sqrt{h_{2_0}}} - \frac{\beta_2}{2A_2\sqrt{h_{2_0}}} \right]
$$
(21)  
Donde: *rank*(O) = 2

Entonces *el sistema de tanques interconectados es de estado* totalmente observable. Realizando un análisis similar al sistema en tiempo discreto, se encuentra que el sistema es observable.

### **8. DISEÑO DE CONTROLADORES DIGITALES**

Se implementan dos estrategias de control, la primera es el PID (Proporcional Integral Derivativo) discreto y la segunda se realiza utilizando métodos algebraicos por cancelación de polo-cero.

#### **8.1 PID discreto**

Acontinuación se describe el proceso de discretización del PID realizable dado en la ecuación (22).

$$
U(s) = K_p \left[ 1 + \frac{1}{T_s s} + \frac{T_d s}{1 + \frac{T_d}{N} s} \right] E(s)
$$
 (22)

La discretización del PID realizable (ecuación (22)) se puede hacer utilizando la aproximación de Tustin. El modelo discretizado toma la forma dada en la ecuación (23).

$$
H_c(Z,T_m) = \frac{U(Z,T_m)}{E(Z,T_m)} = \frac{\rho_2 z^2 + \rho_1 z + \rho_0}{z^2 + \mu_1 z + \mu_0}
$$
(23)

Donde:

$$
\rho_2 = \alpha_p + \alpha_i + \alpha_d
$$
\n
$$
\rho_1 = \alpha_p (\beta_d - 1) + \alpha_i (\beta_d + 1) - 2\alpha_d
$$
\n
$$
\rho_0 = -\alpha_p \beta_d + \alpha_i \beta_d + \alpha_d
$$
\n
$$
\mu_1 = \beta_d - 1
$$
\n
$$
\mu_0 = -\beta_d
$$
\n(24)

Donde, utilizando las constantes del PID realizable, se obtiene:

$$
\alpha_p = K_p
$$
\n
$$
\alpha_i = \frac{K_p T_m}{2T_i}
$$
\n
$$
\alpha_d = \frac{2K_p T_d N}{NT_m + 2T_d}
$$
\n
$$
\beta_d = \frac{NT_m - 2T_d}{NT_m + 2T_d}
$$
\n(25)

El la figura 8 se muestra el sistema de control discreto que se implementa, una vez diseñado el controlador digital PID.

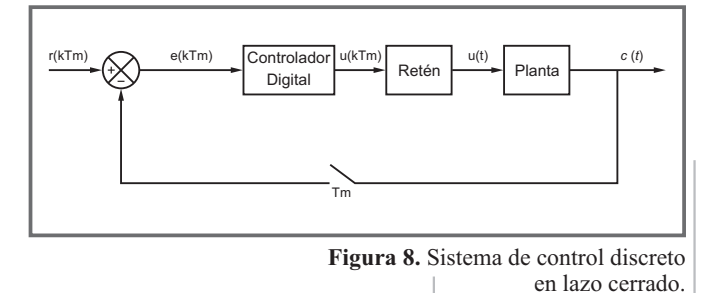

Utilizando cualquier método de sintonización conocido, por ejemplo los que se describen en Alfaro (Alfaro, 2002) (Alfaro y Marín, 2007), se procede a calcular las constantes del PID según la ecuación (22), para luego reemplazar y calcular las constantes del PID discreto, según la ecuación (23).

Utilizando el método de sintonización propuesto por Ziegler y Nichols (Ziegler y Nichols, 1942) se obtienen las siguientes constantes, para una acción proporcional-integral:

**PI**: 
$$
k_p = 0.9 \frac{\tau}{kt_m} = 0.27
$$
  
\n $T_i = 3.33t_m = 258$  (26)

Donde, reemplazando en la ecuación (23), se obtiene la siguiente función de transferencia discreta (con  $T_m = 15 \text{ seg y}$  $N=20$ ).

**PI**: 
$$
H_c(Z,T_m) = \frac{02778z^2 + 00157z - 0.2622}{z^2 - 1}
$$
 (27)

Utilizando el método de Chien, Hrones y Reswick (Chien, Hornes y Reswick, 1952), se obtienen las siguientes constantes, para una acción proporcional-integral:

**PI**: 
$$
k_p = 0.7 \frac{\tau}{kt_m} = 0.21
$$
  
\n $T_i = 23t_m = 1806$  (28)

Donde, reemplazando en la ecuación (23), se obtiene la siguiente función de transferencia discreta (con  $T_m = 15 \text{ seg y}$ N=20).

$$
\mathbf{PI}: \quad H_c(Z, T_m) = \frac{0.02187z^2 + 0.0174z - 0.2013}{z^2 - 1} \tag{29}
$$

Estas funciones son implementadas en Simulink/Matlab, para realizar pruebas y escoger la más apropiada para esta aplicación.

#### **8.2 Cancelación Polo-Cero**

Este método algebraico se basa en la cancelación de los ceros de la planta y la solución de la ecuación diofántica, por medio de un modelo propuesto que cumple con algunas condiciones. El método se resume a continuación.

*8.2.1 Selección del modelo:*

$$
G_m(Z, T_m) = \frac{N_m(Z, T_m)}{D_m(Z, T_m)}
$$
(30)

Donde éste tiene que cumplir la condición de que el grado relativo del modelo debe ser mayor o igual que el grado relativo de la planta, ésto es:

$$
gd[D_{m}(Z, T_{m})] - gd[N_{m}(Z, T_{m})] \ge
$$
  
gd[D\_{p}(Z, T\_{m})] - gd[N\_{p}(Z, T\_{m})] (31)

$$
N_p(Z, T_m) = N_p^+(Z, T_m) N_p^-(Z, T_m)
$$
\n(32)

Donde  $N_p^+(Z,T_m)$  presenta ceros cancelables (bien amortiguados) y  $N_p (Z, T_m)$  presenta los ceros no cancelables de la planta.

#### *8.2.2 Selección del polinomio Mónico T (Z,T ): m*

$$
gd[T(Z,T_m)] \ge 2gd[D_p(Z,T_m)]
$$
  
-gd[D\_m(Z,T\_m)]-gd[N\_p^+(Z,T\_m)]-1 (33)

 $T(Z, T_m)$  debe tener sus raíces estables muy bien amortiguadas.

$$
8.2.3\,Cálculo de Nr(Z, Tm):
$$

$$
N_r(Z, T_m) = \frac{T(Z, T_m)N_m(Z, T_m)}{N_p^-(Z, T_m)}
$$
(34)

 $8.2.4$  *Obtención de D<sub>c</sub>* (Z, T<sub>m</sub>) y  $N_f$  (Z, T<sub>m</sub>):

$$
gd[D_e(Z,T_m)] = gd[D_m(Z,T_m)] - gd[D_p(Z,T_m)]
$$
  
+ 
$$
gd[T(Z,T_m)] + gd[N_p^*(Z,T_m)]
$$
 (35)

Donde:

$$
D_c(Z, T_m) = N_p^+(Z, T_m) D'_c(Z, T_m)
$$
 (36)

Para  $N_f(Z,T_m)$  se tiene la siguiente condición:

$$
gd[N_f(Z,T_m)] \le gd[D_c(Z,T_m)]\tag{37}
$$

*8.2.5 Solución de la ecuación diofántica:*

$$
D_p(Z, T_m) D'_c(Z, T_m) + N_p^{-}(Z, T_m) N_f(Z, T_m)
$$
  
=  $T(Z, T_m) D_m(Z, T_m)$  (38)

polinomios  $N_f$  (*Z*,*T<sub>m</sub>*) y  $D_c$  (*Z*,*T<sub>m</sub>*), por medio de igualación de Con esta última ecuación se hallan las constantes de los coeficientes.

El la figura 9 se muestra el sistema de control discreto que se implementa, una vez diseñado el controlador digital por medio del método algebraico.

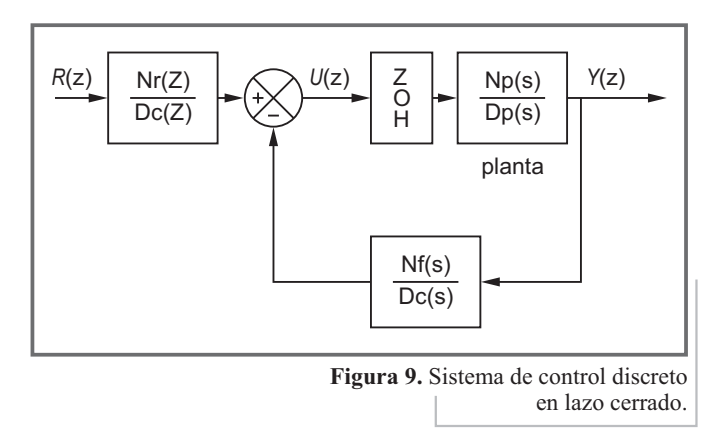

Donde la señal de control resultante está dada por la ecuación (39).

$$
U(Z, T_m) = \frac{N_r(Z, T_m)}{D_c(Z, T_m)} R(Z, T_m)
$$
  
- 
$$
\frac{N_f(Z, T_m)}{D_c(Z, T_m)} Y(Z, T_m)
$$
 (39)

Se procede a diseñar el sistema, donde el modelo seleccionado es el de muerte súbita:

$$
G_m(Z, T_m) = \frac{N_m(Z, T_m)}{D_m(Z, T_m)} = \frac{1}{z^6}
$$
\n(40)

Debido a la siguiente condición:

$$
gd[D_m(Z, T_m)] - gd[N_m(Z, T_m)] \ge 6
$$
\n(41)

Se procede a seleccionar el polinomio (observador) mónico  $T(Z,T_m)$ , cuya condición se entrega en la ecuación (42).

$$
gd[T(Z,T_m)] \ge 6 \tag{42}
$$

Se propone el polinomio dado en la ecuación (43).

$$
T(Z, T_m) = z^6 \tag{43}
$$

Con el objetivo de estabilidad, se procede a realizar el cálculo  $\text{d}e \, N_r \, (Z, T_m)$ :

$$
N_r(Z, T_m) = \frac{T(Z, T_m)}{N_r(Z, T_m)} = 1.9212z^6 \tag{44}
$$

Obtención de  $D_c$  ( $Z, T_m$ ) y  $N_f$  ( $Z, T_m$ ), donde  $D_c$  ( $Z, T_m$ ) debe cumplir la siguiente condición de grado:

$$
gd[D_c(Z,T_m)] = 6 \tag{45}
$$

Donde:

 $b_{f5}$ 

$$
D_c(Z, T_m) = (z + 0.1932) D'_c(Z, T_m)
$$
 (46)

$$
D_c(Z, I_m) =
$$
  
(z+0.1932)(z<sup>5</sup> + a<sub>c4</sub>z<sup>4</sup> + a<sub>c3</sub>z<sup>3</sup> + a<sub>c2</sub>z<sup>2</sup> + a<sub>c1</sub>z<sup>1</sup> + a<sub>c0</sub>) (47)

Para  $N_f(Z,T_m)$  se tiene la siguiente condición:

$$
gd[N_f(Z,T_m)] \le 6\tag{48}
$$

Se propone el polinomio dado en la ecuación (49).

$$
N_f(Z, T_m) = b_{f6}z^6 + b_{f5}z^5 + b_{f4}z^4
$$
  
+  $b_{f3}z^3 + b_{f2}z^2 + b_{f1}z^1 + b_{f0}$  (49)

Solución de la ecuación diofántica (38): reemplazando en dicha ecuación, e igualando coeficientes, se obtienen las siguientes constantes:

$$
a_{c0} = 0.7085
$$
  
\n
$$
a_{c1} = 0.75905
$$
  
\n
$$
a_{c2} = 0.81321
$$
  
\n
$$
a_{c3} = 0.87124
$$
  
\n
$$
a_{c4} = 0.9334
$$
  
\n
$$
= b_{f4} = b_{f3} = b_{f2} = b_{f1} = b_{f0} = 0
$$
  
\n
$$
b_{f6} = 1.2706
$$
 (50)

Sustituyendo las constantes en sus respectivos polinomios, se obtiene:

$$
N_{x}(Z,T_{y}) = 19212z^{6}
$$
 (51)

$$
N_f(Z, T_m) = 12704z^6 \tag{52}
$$

$$
D_c(Z,T_m) = z^6 + 1.1266z^5 + 1.0516z^4 + 0.981z^3
$$
  
+ 0.9161z<sup>2</sup> + 0.855z + 0.13698 (53)

Por último, se realiza la construcción del modelo en Matlab para realizar las respectivas pruebas.

### **9. SIMULACIONES Y RESULTADOS**

Las simulaciones del sistema de control, utilizando PID discreto, se realizan en Simulink de Matlab, donde con el método de sintonización propuesta por Ziegler y Nichols se obtiene la simulación de la figura 10, y con el método de sintonización propuesto por Chien, Hrones y Reswick se obtiene la simulación de la figura 11.

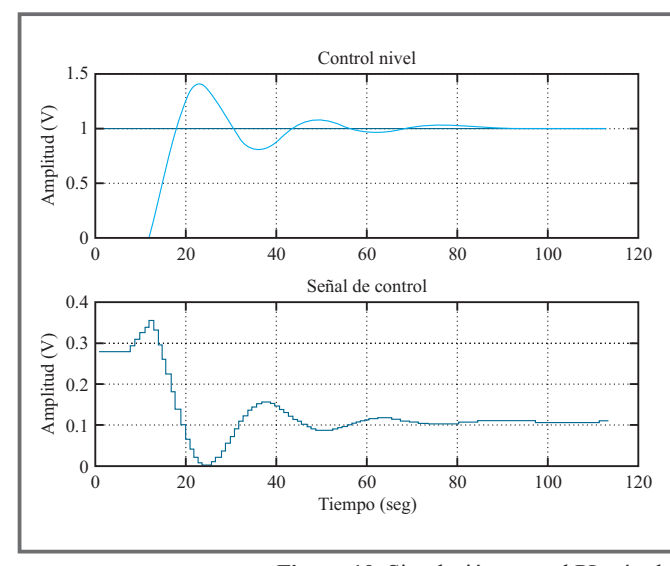

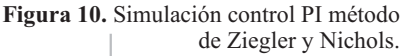

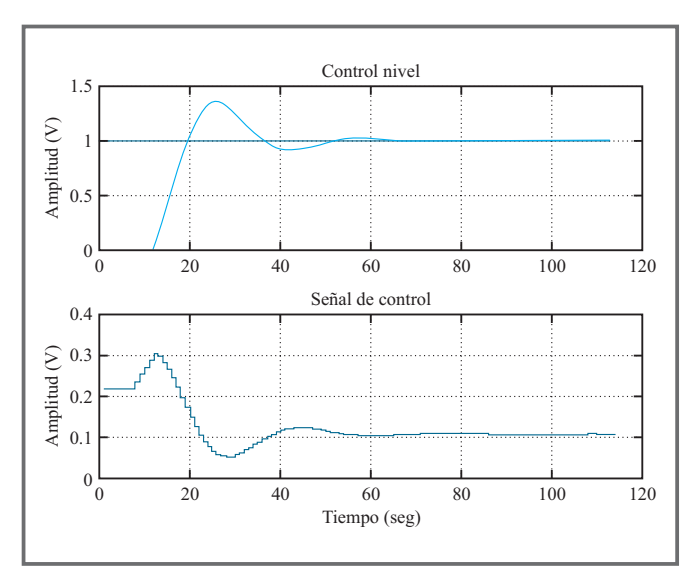

**Figura 11.** Simulación control PI método de Chien, Hrones y Reswick.

En las simulaciones se puede apreciar que se obtienen mejores resultados con el PI discreto usando el método propuesto por Chien, Hrones y Reswick debido a que, con éste, se presenta una oscilación más corta.

El sistema de control diseñado con PID se implementa en Simulink/Matlab, en el que, por medio del Toolbox de adquisición, se realiza la conexión con la tarjeta USB6009 de National Instruments. En una prueba inicial, utilizando el método de Ziegler y Nichols, se obtiene la respuesta de la figura 12, para una referencia de 4V.

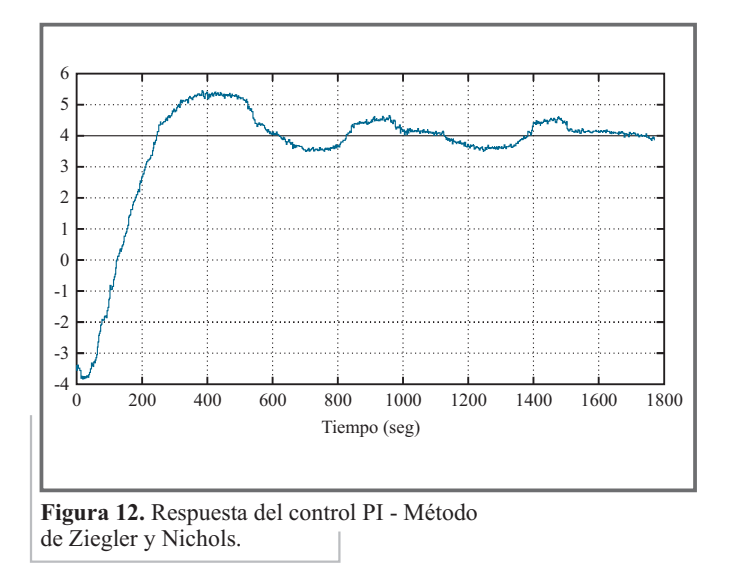

Utilizando el método de Chien, Hrones y Reswick se obtiene la respuesta de la figura 13, para una referencia 4V.

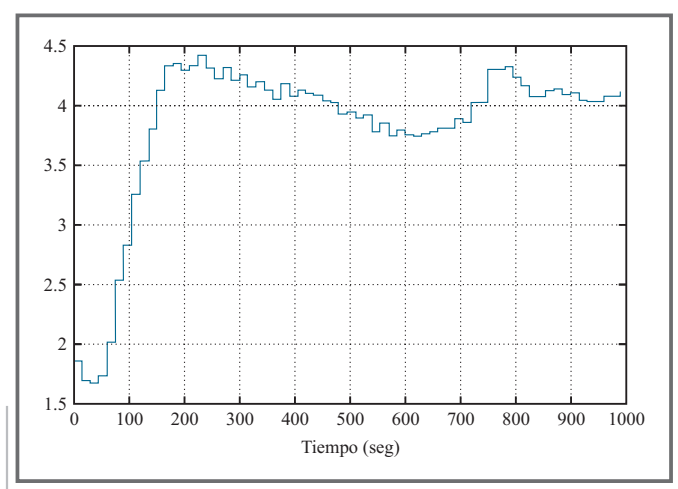

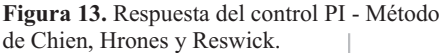

La señal se control que se obtiene se muestra en la figura 14.

Las simulaciones del sistema de control, utilizando métodos algebraicos, se realizan en Simulink/Matlab, obteniendo la respuesta que se muestra en la figura 15.

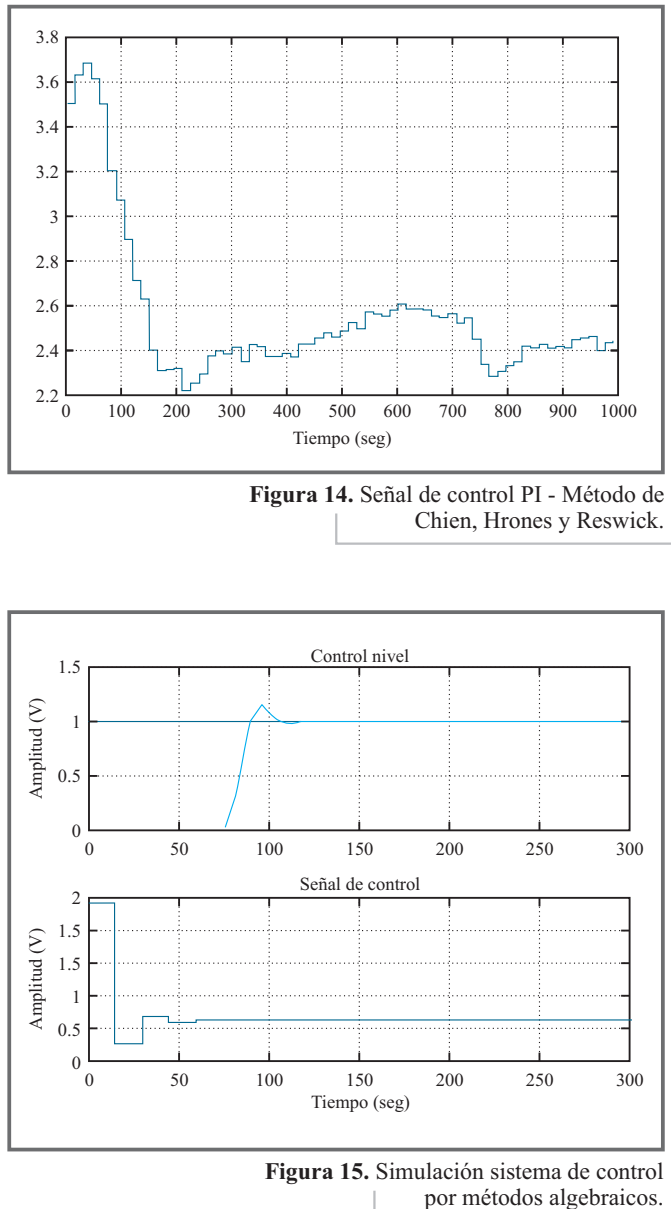

El sistema de control diseñado por métodos algebraicos se construye en Simulink/Matlab. Los resultados obtenidos, aplicando el sistema de control por métodos algebraicos, se muestran en las figuras 16 y 17, para una referencia de 3V, y en esta se puede observar la respuesta a una pequeña perturbación (1100 seg.).

En la tabla 1 se muestra el resumen de los resultados obtenidos con los dos tipos de controladores digitales implementados.

**Tabla 1.** Resultados y comparación de los controladores digitales implementados.

| Característica | <b>PID</b> | Algebraico     |
|----------------|------------|----------------|
| Sobrepico      | 0.2        | 0.1            |
| Offset         |            | 0 <sup>3</sup> |
| Tr (seg)       | 250        | 350            |

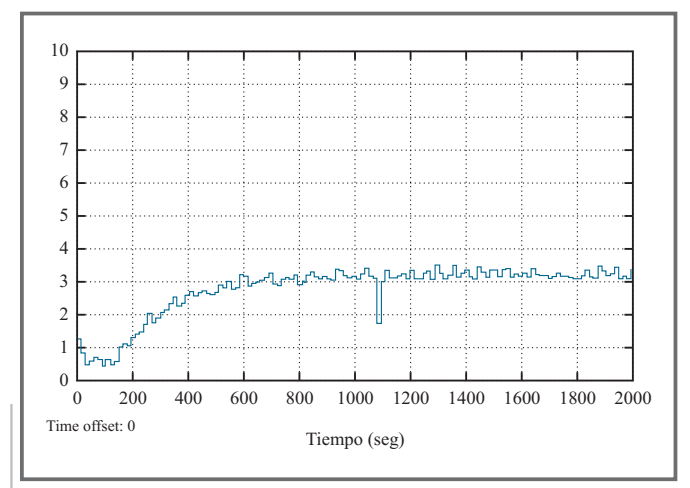

**Figura 16.** Respuesta sistema de control por métodos algebraicos.

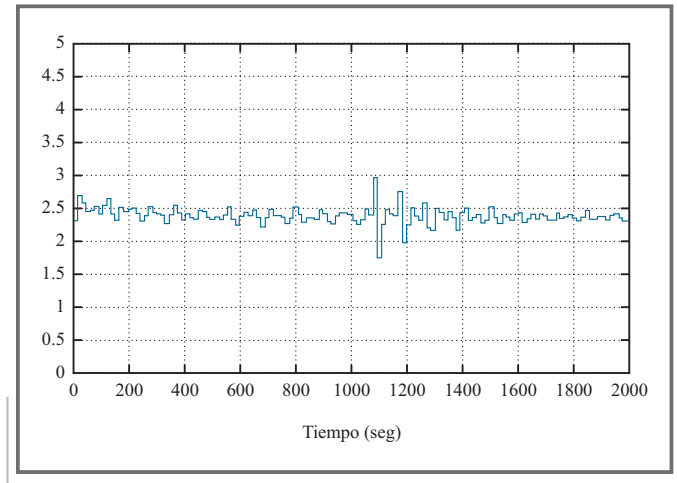

**Figura 17.** Señal de control sistema de control por métodos algebraicos.

### **10. CONCLUSIONES**

- En el momento de hallar las curvas de reacción, se observa que la ganancia, el tiempo característico y el retardo de transporte cambiaban con la apertura de la válvula de salida, además de cambiar con diferentes puntos de operación, lo que se puede demostrar linealizando el modelo dado en la sección 2, en diferentes puntos de equilibrio.

- Trabajar con sistemas cuyos tiempos de retardo de transporte (tiempo muerto) y tiempos característicos son elevados implica mayor manejo de los métodos de sintonización de controladores digitales, puesto que el grado del denominador de la función de transferencia discreta aumenta.

- El desempeño en simulación del controlador algebraico es mejor que el de los controladores PID digitales, ya que no presenta un sobre pico alto y el tiempo de respuesta es menor, además de tener mejor respuesta a perturbaciones; sin embargo, en la implementación real de éstos a la planta se encontró que el controlador algebraico presentaba un pequeño offset respecto a la referencia requerida, con un tiempo de respuesta mayor que el obtenido con el PID, como se ilustra en la tabla 1. Ésto, debido a los cambios producidos en los parámetros del sistema, lo que hace poco fiable el modelo utilizado de una prueba a otra.

### **11. REFERENCIAS**

- Alfaro, V. (2002). Ecuaciones para controladores PID universales, Ingeniería, San José de Costa Rica, pp 11-20.
- Alfaro, V., Marín L. J. (2007). Sintonización de controladores por ubicación de polos y ceros, IEEE, CONESPAN, San José de Costa Rica.
- Chien, Hornes, & Reswick. (1952). On the Automatic Control of Generalized.ASME Transactions.
- Ogata, K. (1996). Sistemas de Control en Tiempo Discreto. México: Pearson Education.
- Salamanca, J. (2001).Apuntes de Clase. Sogamoso: Escuela de Ingeniería Electrónica.
- Smith, C. (1972). Digital Computer Process Control. International Texbook.
- Ziegler, & Nichols. (1942). Optimun Settings for Automatic Controllers.ASME Transactions.